# eGA - Produkt-Webservice

**Release Notes** 

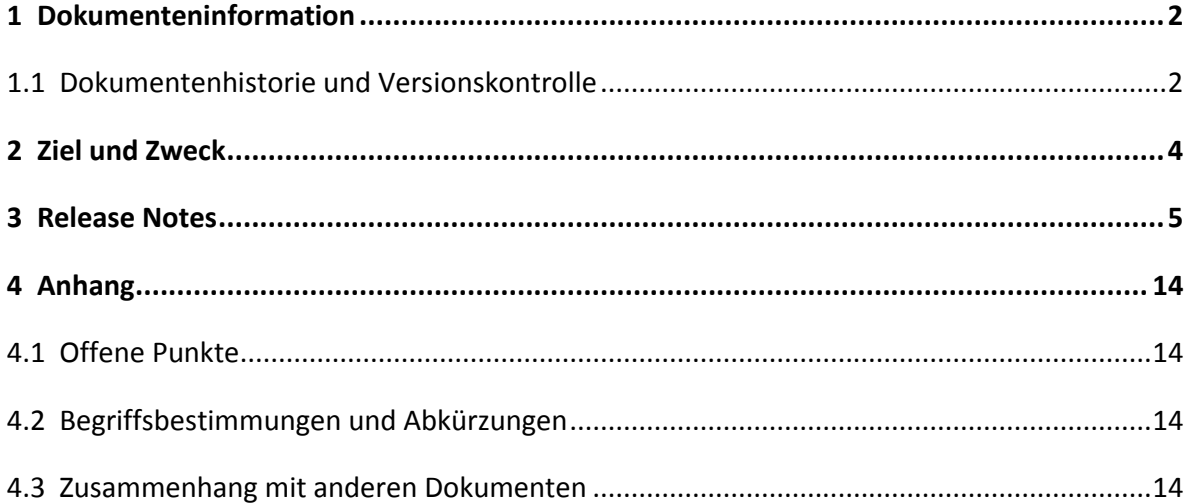

# <span id="page-1-0"></span>**1 Dokumenteninformation**

#### <span id="page-1-1"></span>**1.1 Dokumentenhistorie und Versionskontrolle**

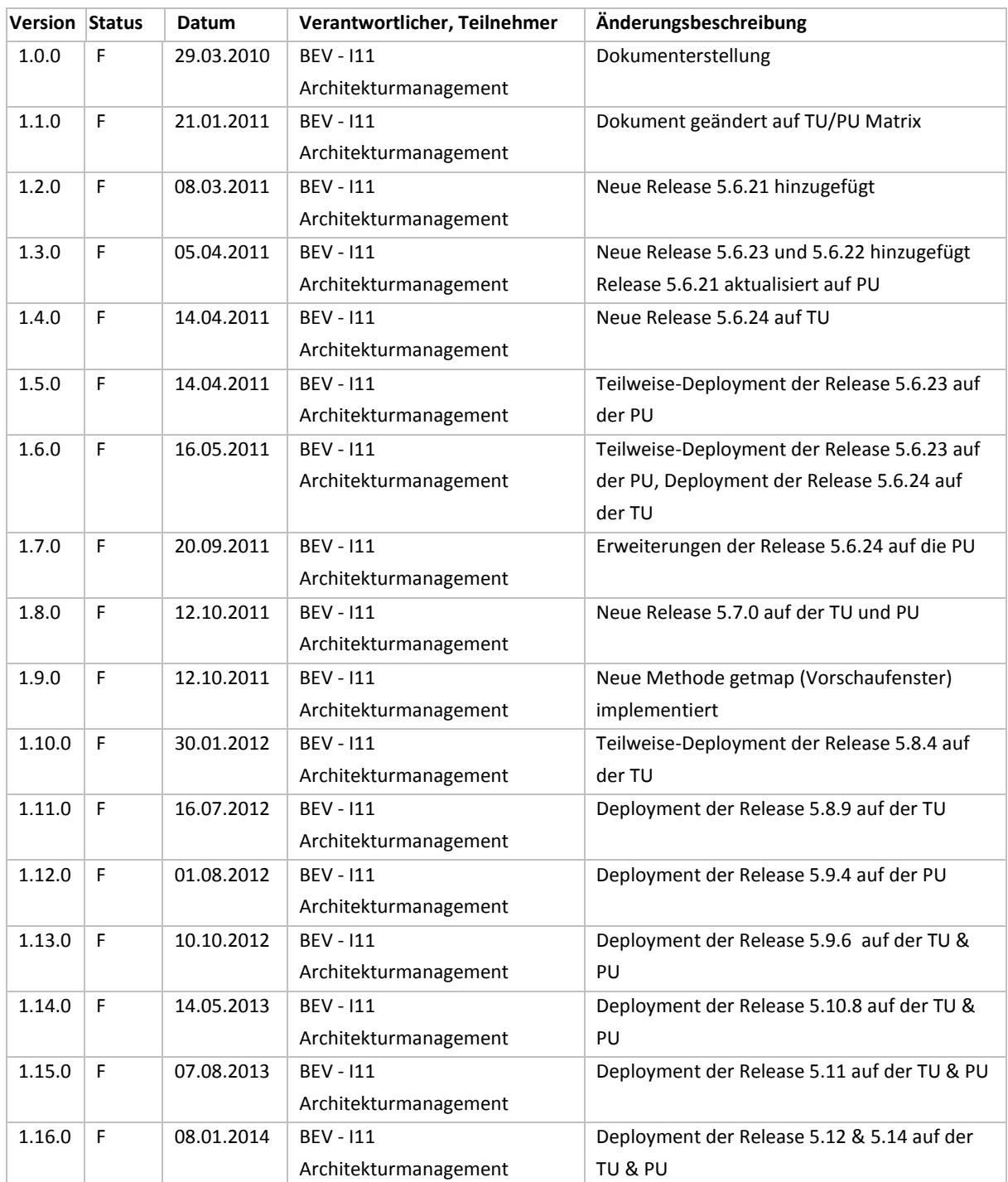

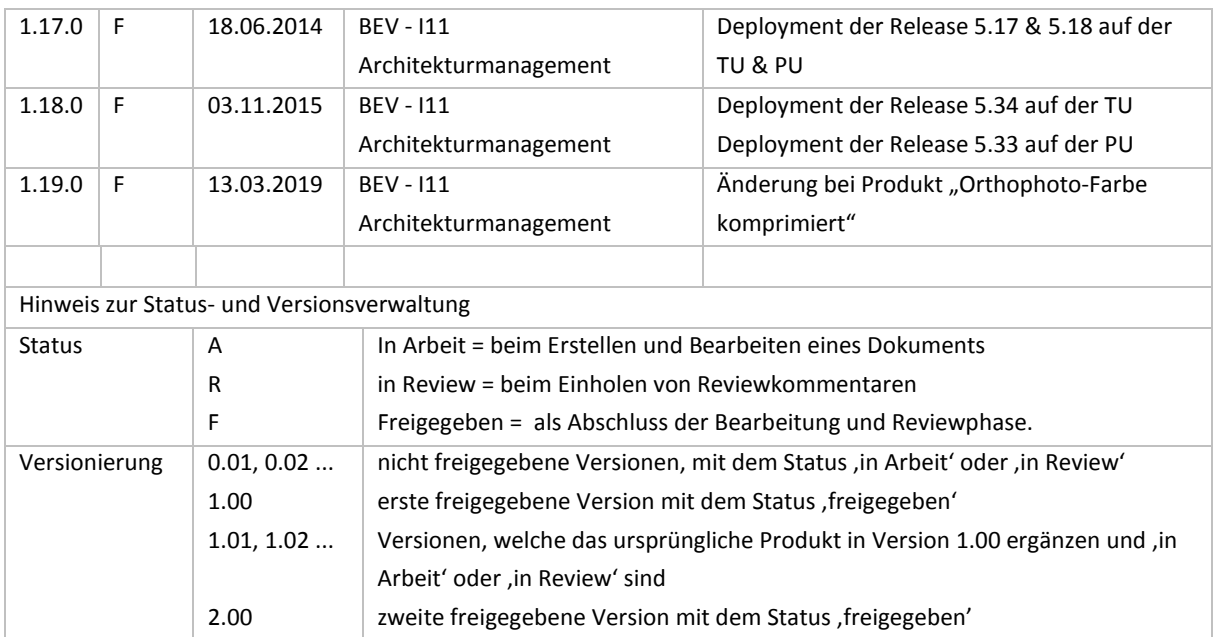

#### <span id="page-3-0"></span>**2 Ziel und Zweck**

Dieses Dokument ist an Softwarehersteller gerichtet, die eine Software zur direkten Produktbestellung mittels Produkt-Webservice entwickeln wollen. Es ist eine Ergänzung zum Schnittstellendokument des BEV Produkt-Webservice..

#### **3 Release Notes**

<span id="page-4-0"></span>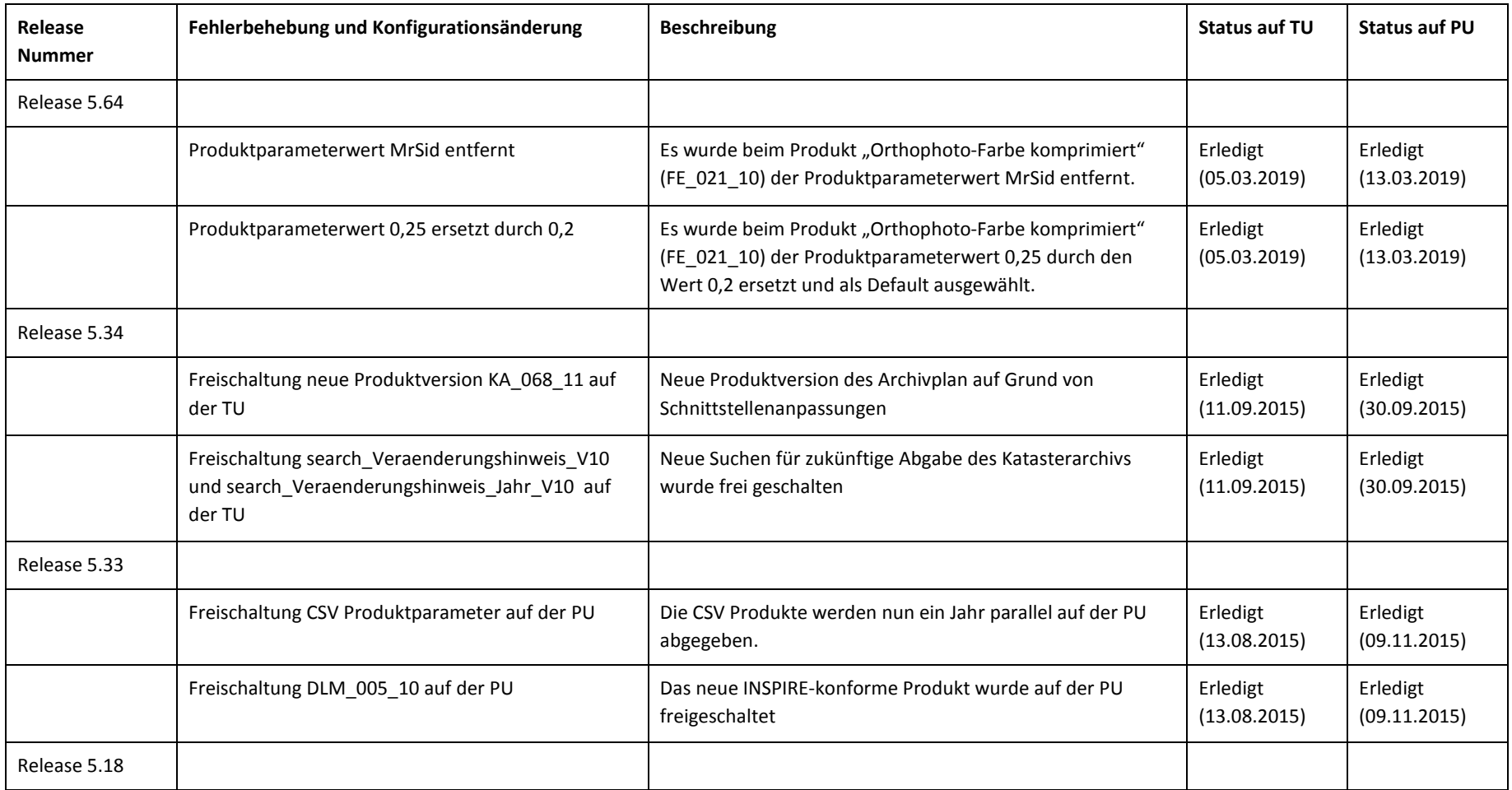

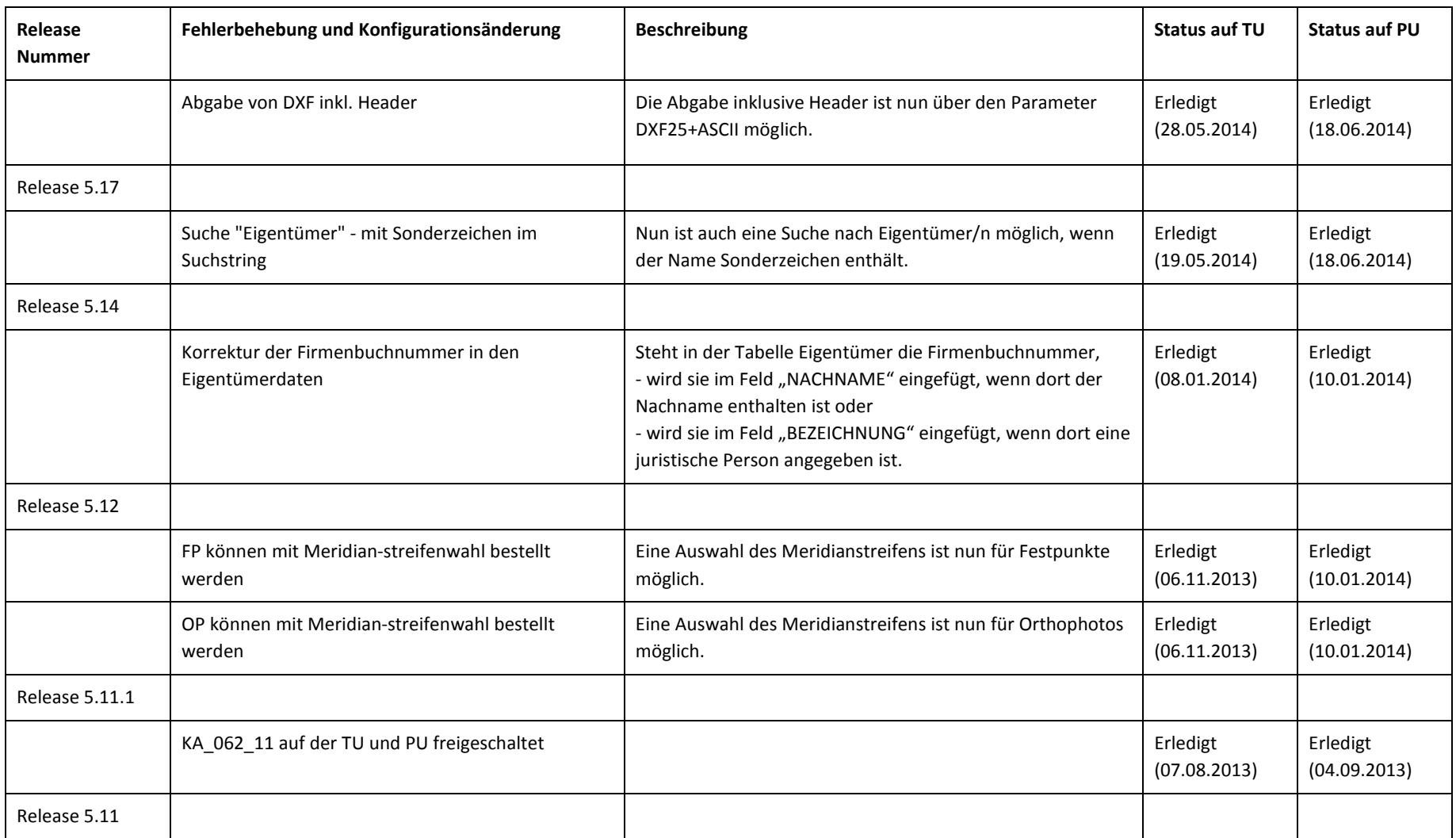

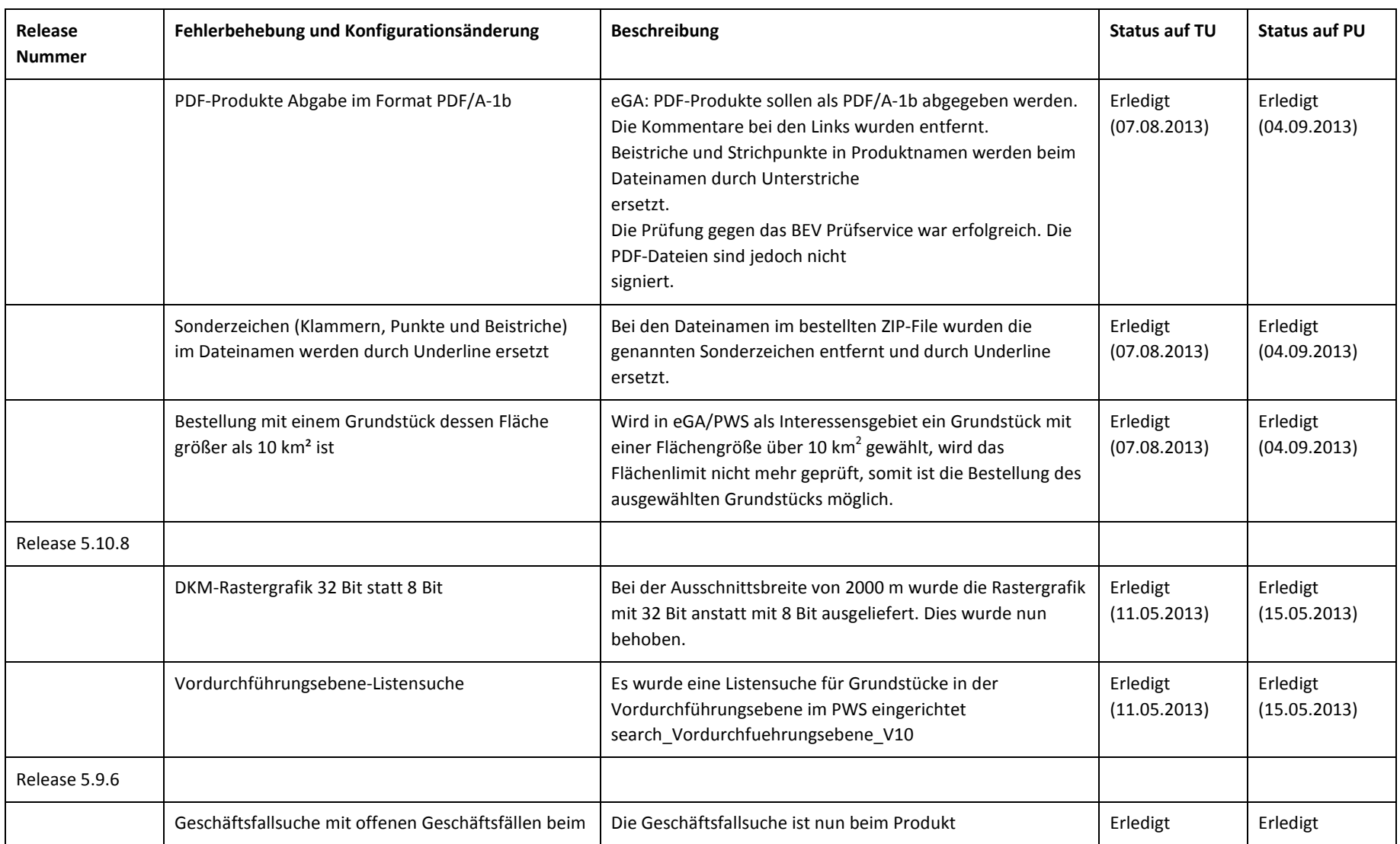

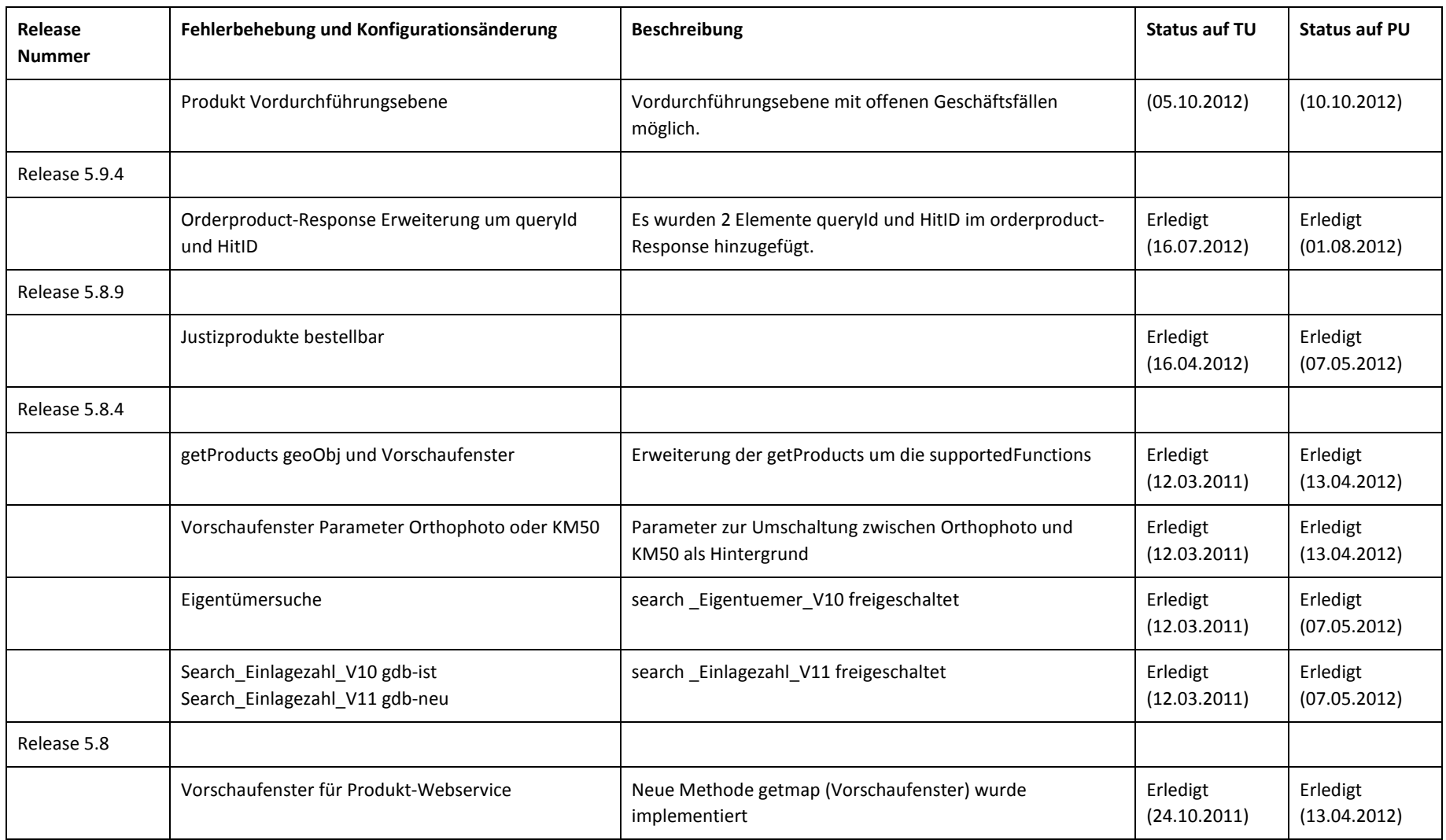

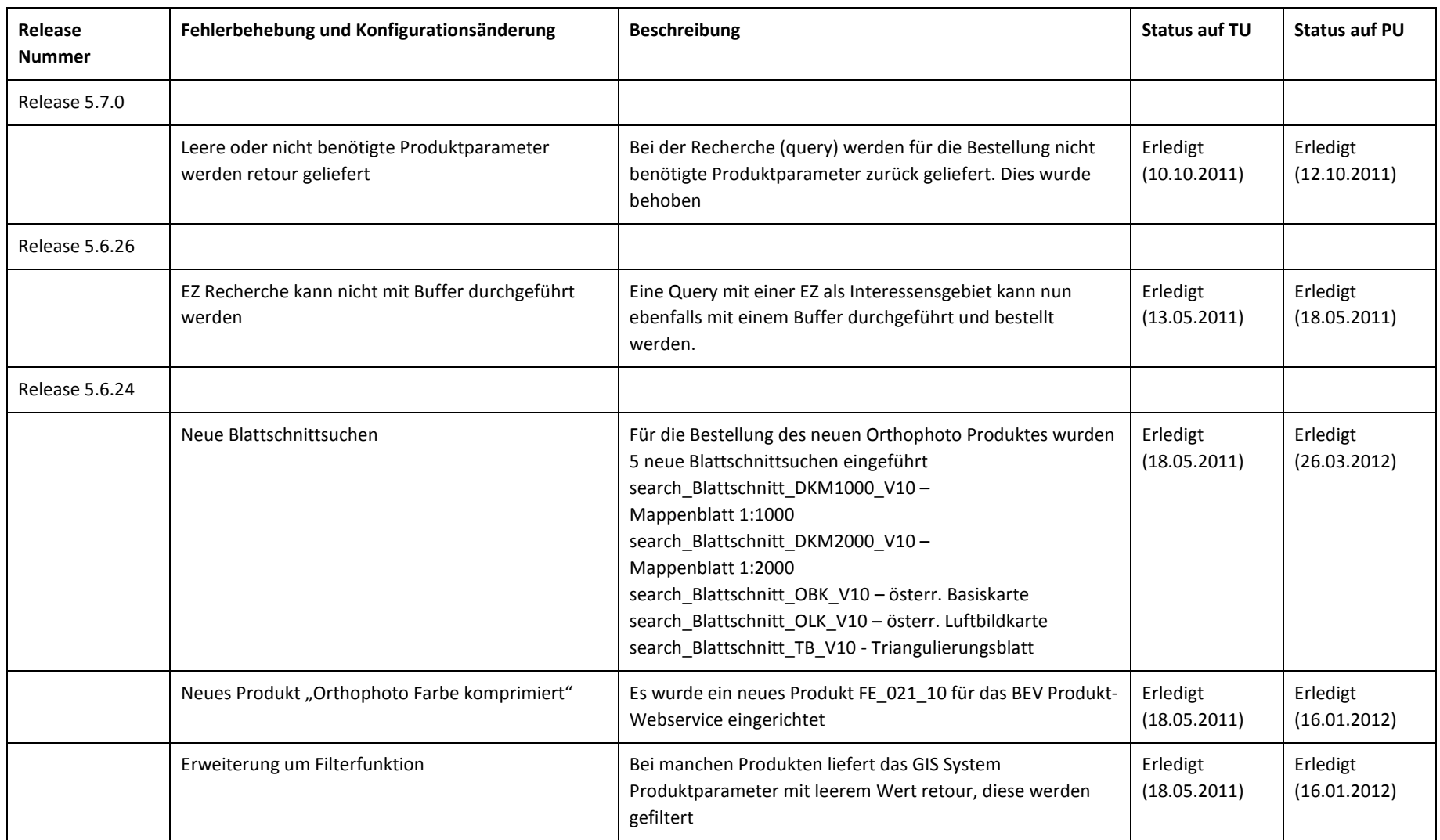

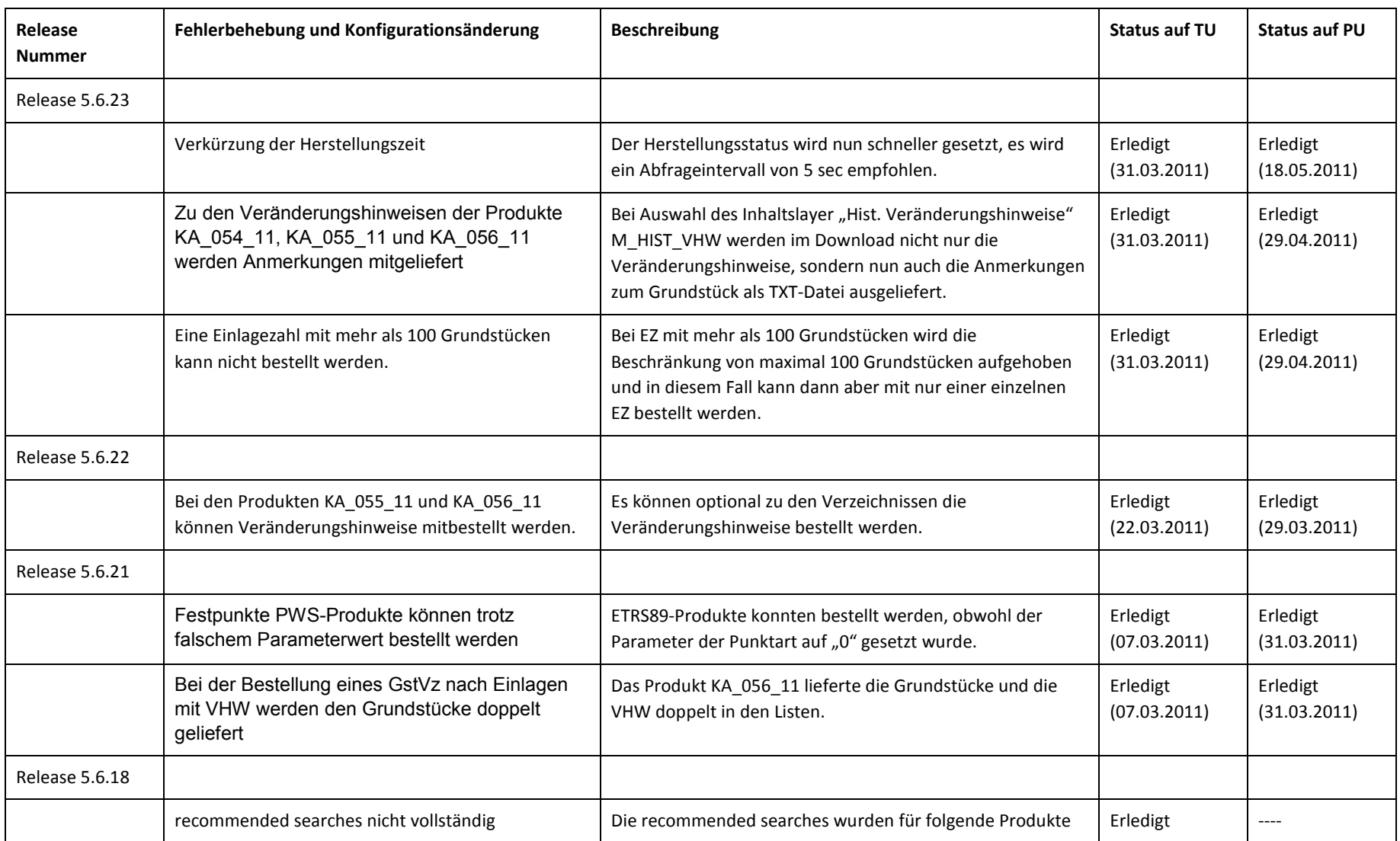

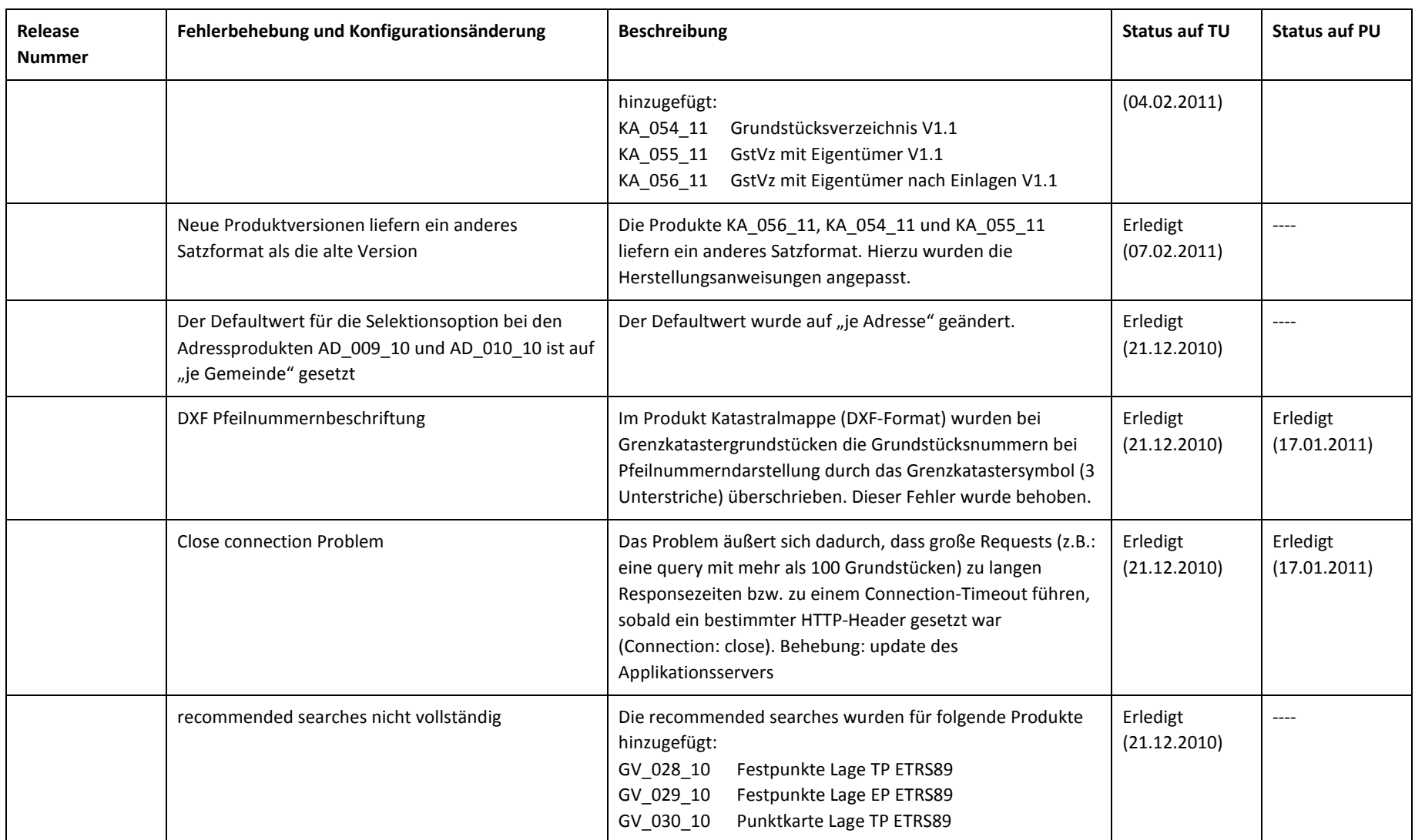

eGA - Produkt-Webservice 11 von 14

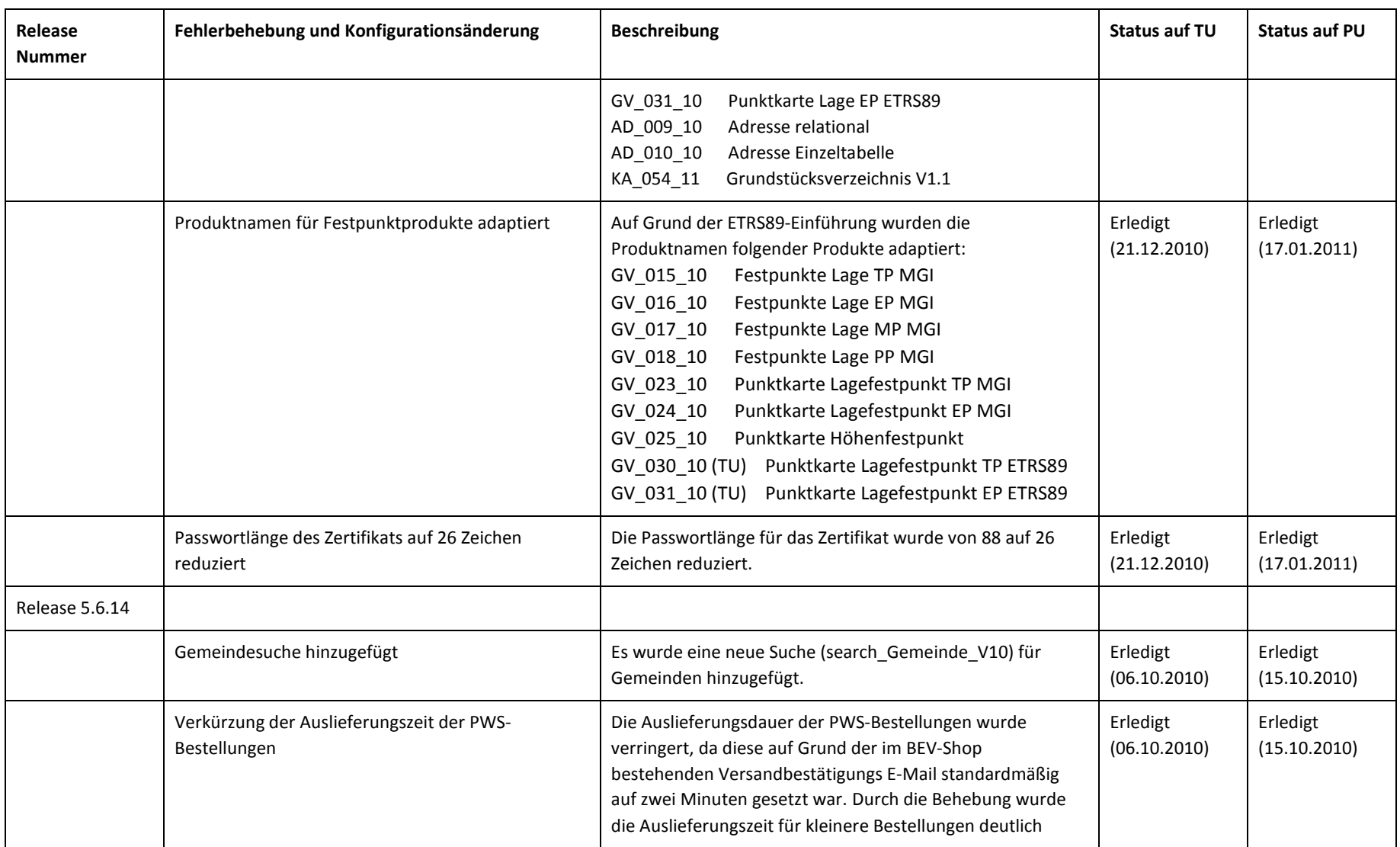

eGA - Produkt-Webservice 12 von 14

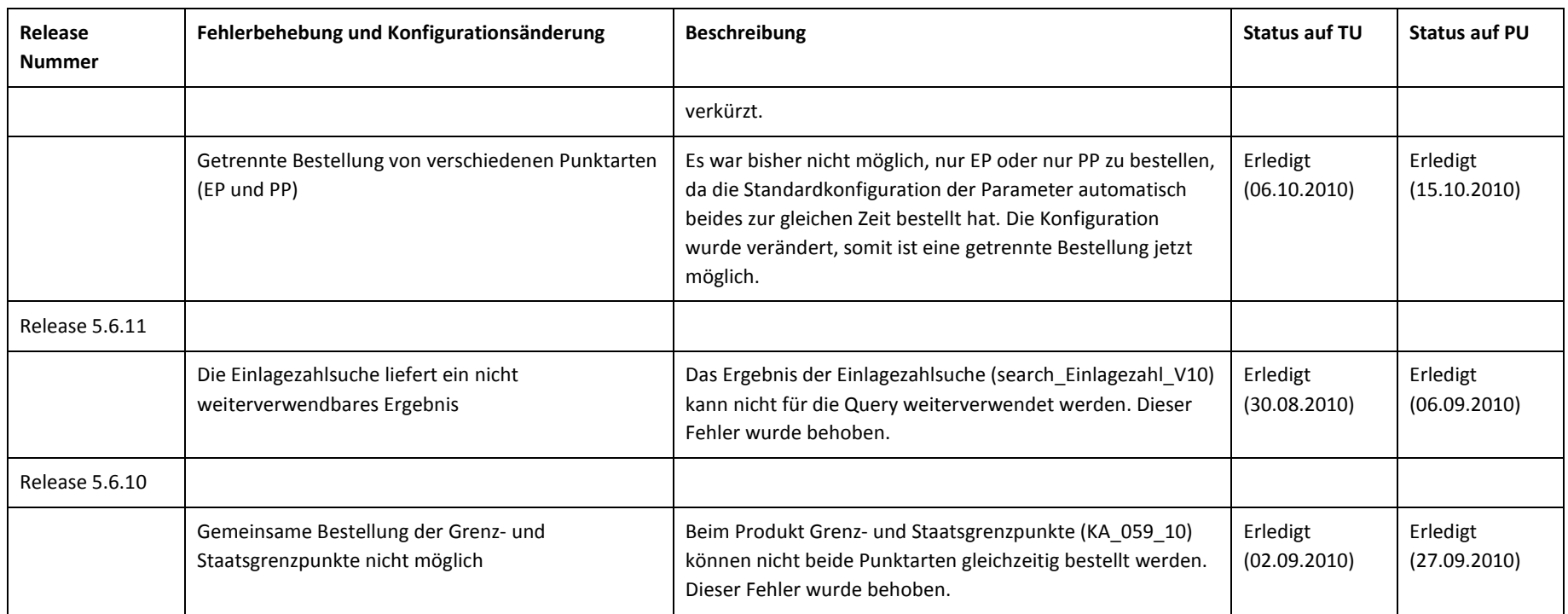

### <span id="page-13-0"></span>**4 Anhang**

#### <span id="page-13-1"></span>**4.1 Offene Punkte**

<span id="page-13-2"></span>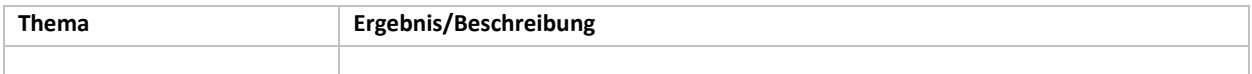

## **4.2 Begriffsbestimmungen und Abkürzungen**

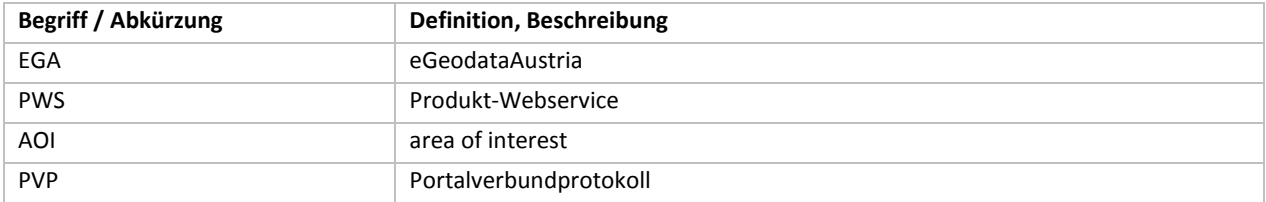

### <span id="page-13-3"></span>**4.3 Zusammenhang mit anderen Dokumenten**

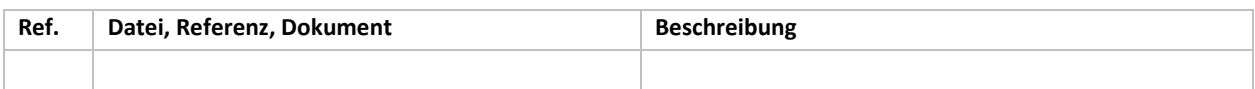